Tokyo Linux Users Group Sun Microsystems, SBS Tower May 9th, 2009

# **Semantic Web: Information wants to be useful**

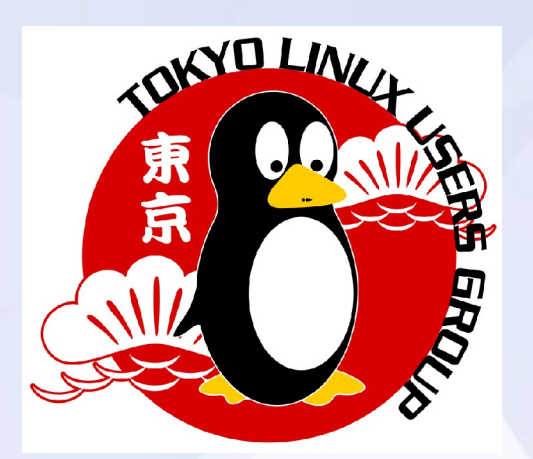

Nicolas Raoul – http://nrw.free.fr Working on HTML5 at W3C Tokyo

## **What Atos Origin says**

« What is the most important thing for your organization? The **information**, or the **system** that manages it? »

« Free your data, don't let I.T. manage it! »

Gautier Poupeau, Data architect

## **What Oracle says**

« But the second big trend then is to **decouple the data**  from the application or the application services, so that in that sense what you can do is write your application or **create services independent of the data sources** they have to deal with, which comes full circle back to having a virtual layer between application services and data. »

Robert Shimp, Global Technology Business division vice-president

# **What the Semantic Web is not**

- It will not replace the Web we know. The Semantic Web is for information, the Web has much more than information (style, emotion, advertisements, humor, etc)
- Unlike Web 2.0, it is not a visible revolution from a user's point of view.
- •The Semantic Web is not about machines reading English or Japanese text. Some semantic tools do this, but not the Semantic Web.

## **Goal of the Semantic Web**

Allow machines to **easily** use available data

#### Consequences:

More applications use available data. Computers become more useful to humans.

## **What data is available?**

- Molecules
- Maps and places names
- Songs

● ...

• Train traffic

A huge amount of data is already freely available. Everything that is on the web, basically.

### **Where is the data I want to use?**

#### Most of today's data is in "data silos"

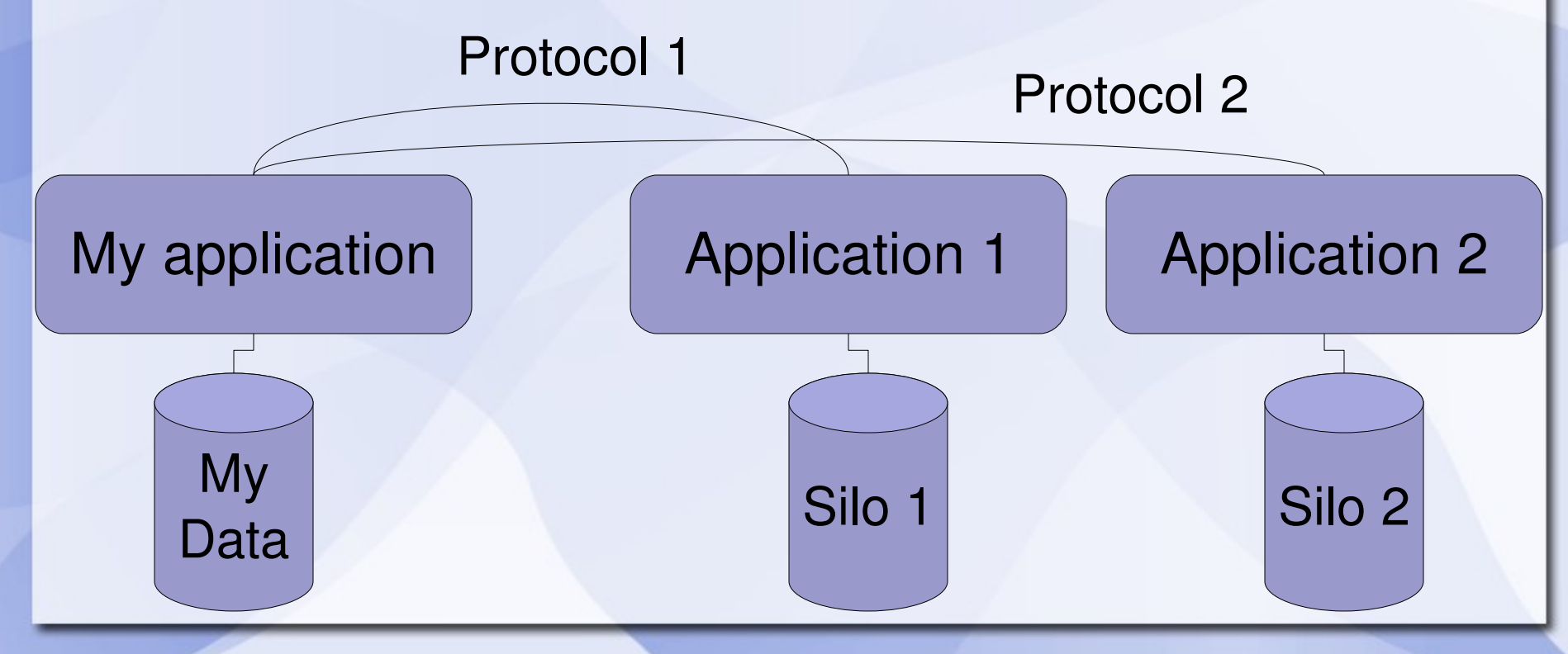

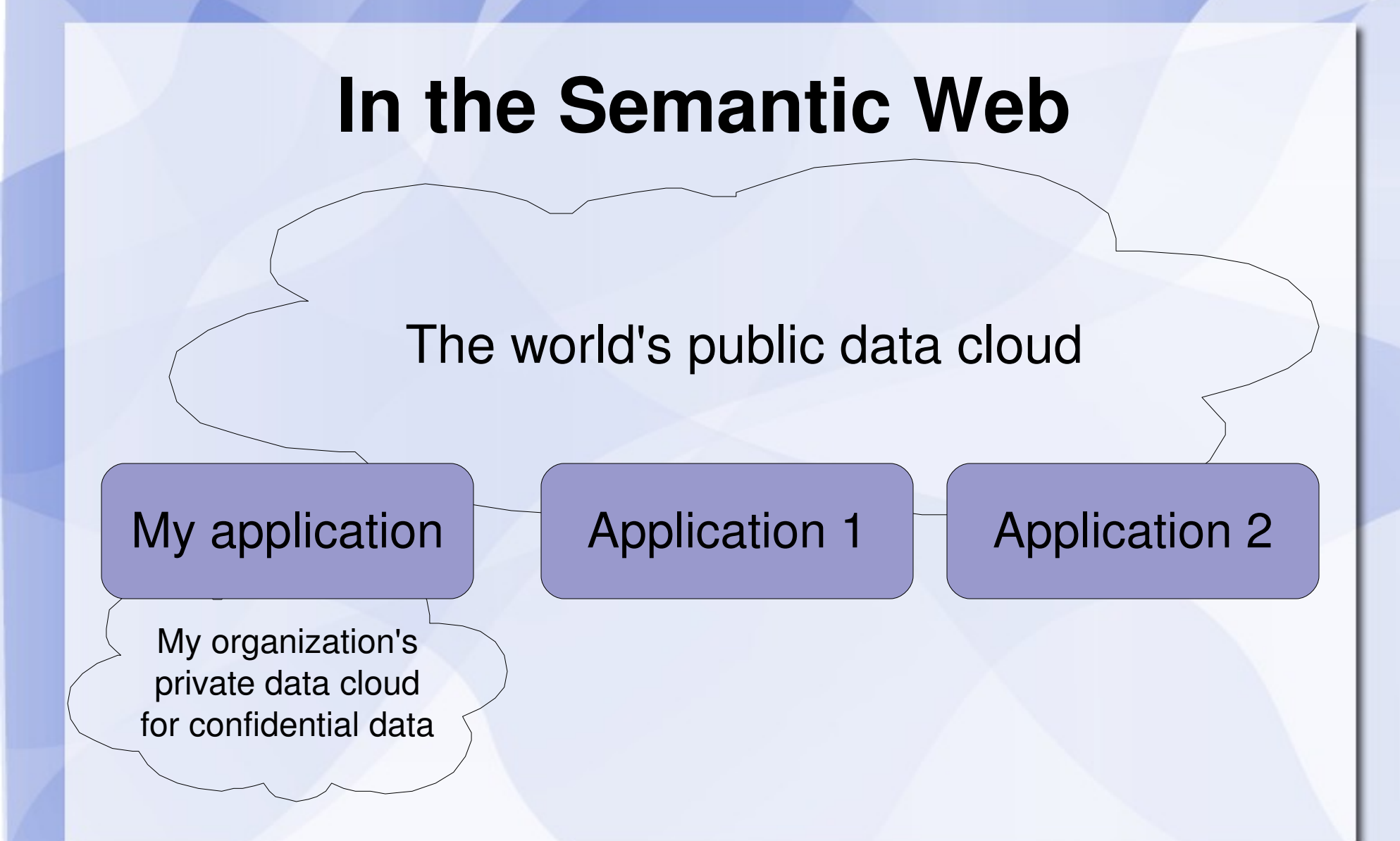

## **Who is a data silo?**

- FindRestaurant.co.jp: Website interface only.
- LegiFrance: Data in RTF files.
- Google Weather: Web service with specific method names.
- My data: SQL or similar with specific schema names and value types.

## **Nice promise, but how?**

The key is that any information in the world can be expressed as a set of very simple sentences.

Each sentence is called a "triple" :

**Subject Predicate (kind of verb) Object**

### **Examples of triples**

**Hamlet is a book Mosquitoes are a kind of Insect I was born in 1981 Stéphane Corlosquet knows me**

Every sentence has this grammar we have seen: **Subject Predicate Object**

### **Words are ambiguous**

### Consider this triple: **interested in Java**

- "Java" is ambiguous (island or coffee?).
- "interested in" has a vague meaning.
- "I" will mean something different for everybody.

## **URIs are not ambiguous**

The solution already exists: instead of a word, use a URI (Uniform Resource Identifier)

**interested in Java** 

http://nrw.free.fr/data/contact/foaf-nicolas-raoul.rdf#me **http://xmlns.com/foaf/spec/#term\_topic\_interest http://dbpedia.org/resource/Java\_(programming\_language)**

# **Expressing information**

A lot of things and verbs have URIs, and we will see how to create new ones, so I can express any information in triples:

**Nicolas Raoul interested in Java Nicolas Raoul was born in 1981 Stéphane Corlosquet knows Nicolas Raoul Stéphane Corlosquet interested in Java**

## **This web is semantic**

### Triples form a web between things. "Semantic" means URIs remove ambiguity.

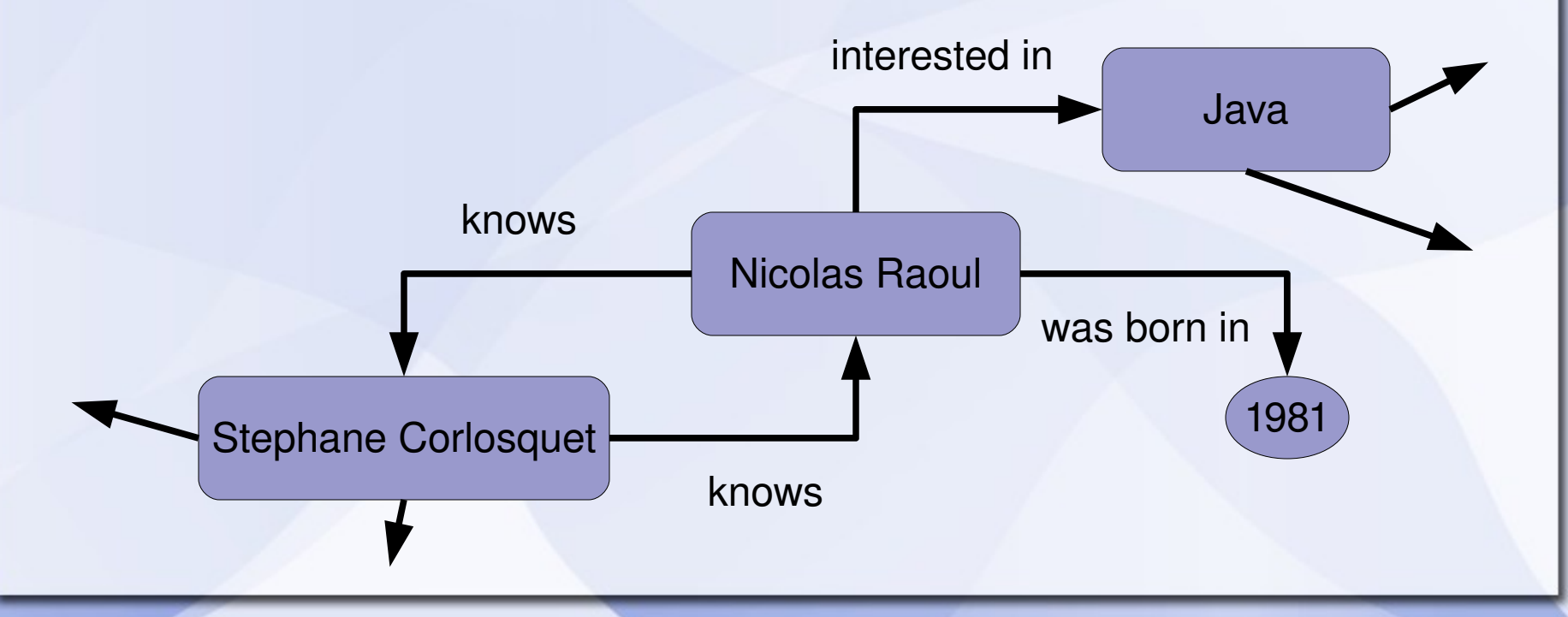

## **N-Triples**

The easiest way to express triples is an N-Triple file:

<Subject1> <Predicate1> <Object1>. <Subject2> <Predicate2> <Object2>. <Subject3> <Predicate3> value3.

...

## **RDF/XML**

#### RDF/XML is another way to express triples:

<rdf:RDF *(namespaces declarations omitted)* > <Person rdf:about="http://nrw.free.fr/data/contact/foaf-nicolas-raoul.rdf"> <foaf:name>Nicolas Raoul</foaf:name> <foaf:dateOfBirth>1981-11-23</foaf:dateOfBirth> <foaf:knows> <foaf:Person> <foaf:name>Stéphane Corlosquet</foaf:name> <rdfs:seeAlso rdf:resource="http://www.deri.ie/fileadmin/scripts/foaf.php?id=305"/> </foaf:Person> </foaf:knows> </Person> </rdf:RDF>

## **XHTML+RDFa**

#### Express triples within a normal web page:

```
<div xmlns:dc="http://purl.org/dc/terms/" 
   about="urn:isbn:9781741047882">
   Famous author
   <span property="dc:creator">Matthew Firestone</span>
   had his famous
   <span property="dc:title">Tokyo City Guide</span>
   published on
 <span property="dc:date" content="2008-08-01">August 1, 2008</span>.
\langlediv>
```
## **Triplestore**

#### Once expressed, triples are stored in a triplestore.

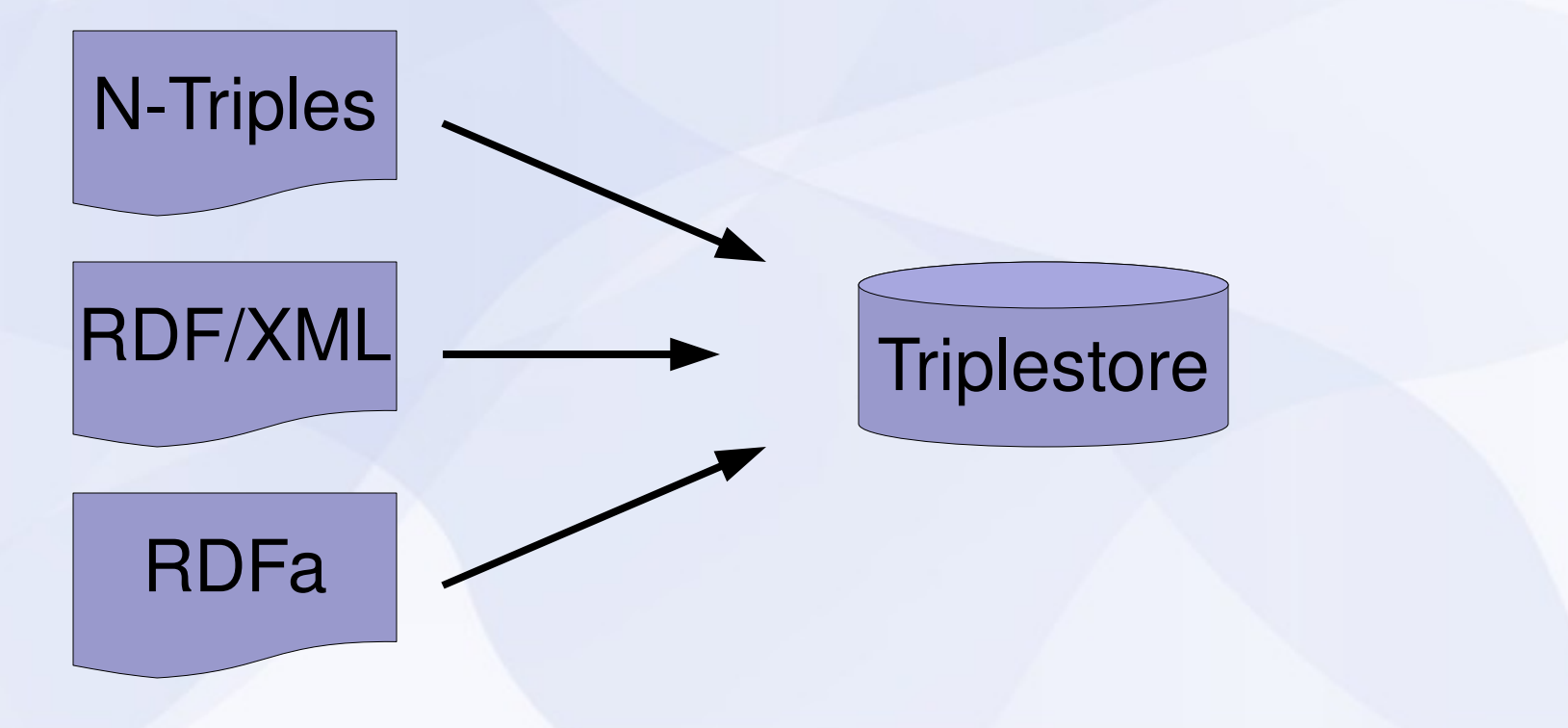

## **SPARQL**

How to get information from the Semantic Web? SPARQL: a W3C standard since last year.

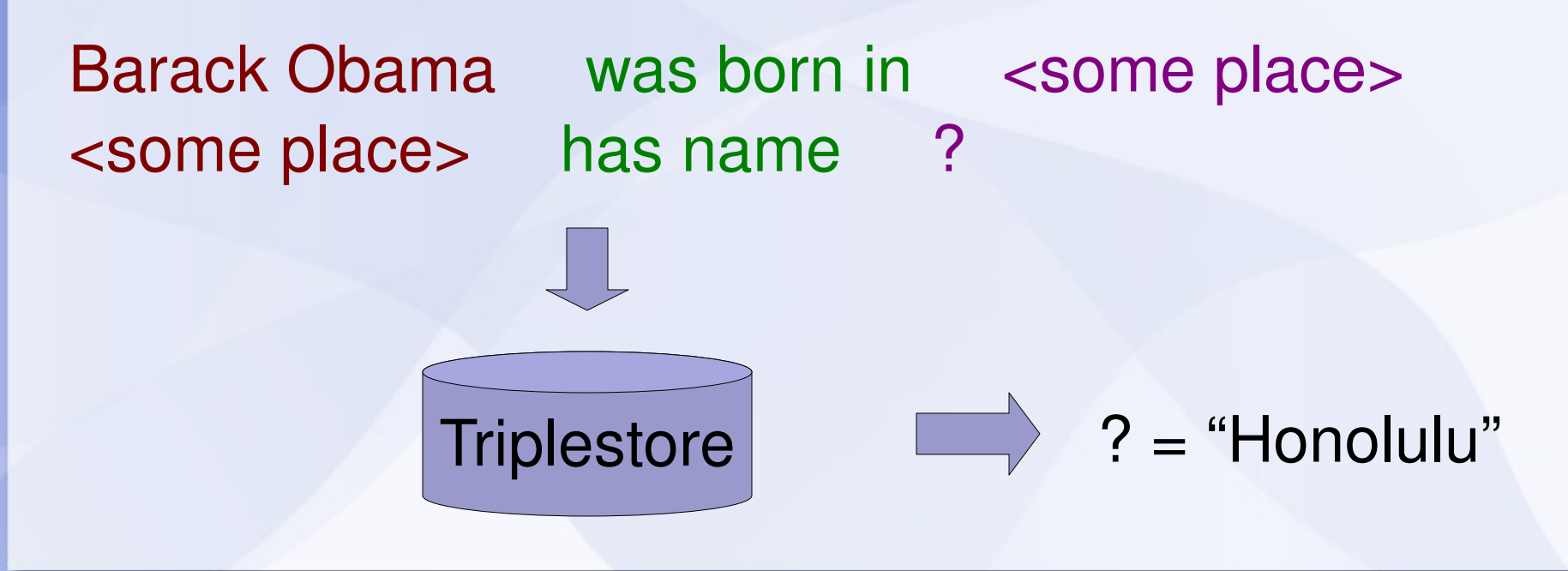

## **SPARQL syntax**

PREFIX dbpedia:<http://dbpedia.org/resource/> PREFIX dbpedia-owl:<http://dbpedia.org/ontology/> PREFIX property:<http://dbpedia.org/property/>

#### SELECT **?placename**

}

WHERE { dbpedia:Barack Obama dbpedia-owl:birthplace ?place . *?place* property:name **?placename** .

## **People born in Tokyo before 1923**

(Prefix declarations omitted)

#### SELECT **?name ?person** WHERE {

**?person** dbpedia2:birthPlace <http://dbpedia.org/resource/Tokyo> *?person* dbo:birthdate **?birth** . *?person* foaf:name **?name** . FILTER (2birth < "1923-01-01"^^xsd:date) .

#### ORDER BY **?name**

}

#### **What if I cannot find an URI for something?**

Search Swoogle and Sindice, ask in your field's semantic community.

If nothing exists yet, you will have to create an URI for the thing you want to signify.

For instance, I was not in Freebase nor anywhere, so I decided to signify myself by this URI: http://nrw.free.fr/data/contact/foaf-nicolas-raoul.rdf#me

## **What is a cool URI?**

Cool URIs are short and don't change.

Don't include words that reflect what is behind, because words' meaning can change, or become politically incorrect.

Don't include technology terms such as ".jsp" or "/cgi/", because it would change sooner or later.

Example: http://arxiv.org/abs/0904.0564

See http://www.w3.org/TR/2007/WD-cooluris-20071217

### **What if I cannot find the appropriate predicate?**

Predicates (and what they apply to) are defined by ontologies.

If your company deals in nattō, and no ontology exists yet to describe all subtleties of the natto industry, then you will have to create a new ontology for this field.

The ontology will be useful if everybody uses it, so you should:

- Seek feedback from your field, including competitors.
- Build a community around this ontology.

Writing an ontology is a bit similar to writing a hierarchy of classes and attributes in Object-Oriented Programming.

### **What if two organizations defined the same thing?**

### Sometimes two URIs signify the exact same thing. For instance:

http://dbpedia.org/resource/Carbon http://sw.opencyc.org/2008/06/10/concept/Mx4rvVjIQpwpEbGdrcN5Y29ycA

In that case, write a triple with the "sameAs" predicate: **http://dbpedia.org/resource/Carbon http://www.w3.org/2002/07/owl#sameAs http://sw.opencyc.org/2008/06/10/concept/Mx4rvVjIQpwpEbGdrcN5Y29ycA**

## **Silos vs. Semantic Web**

Specific APIs. No links between two applications' data.

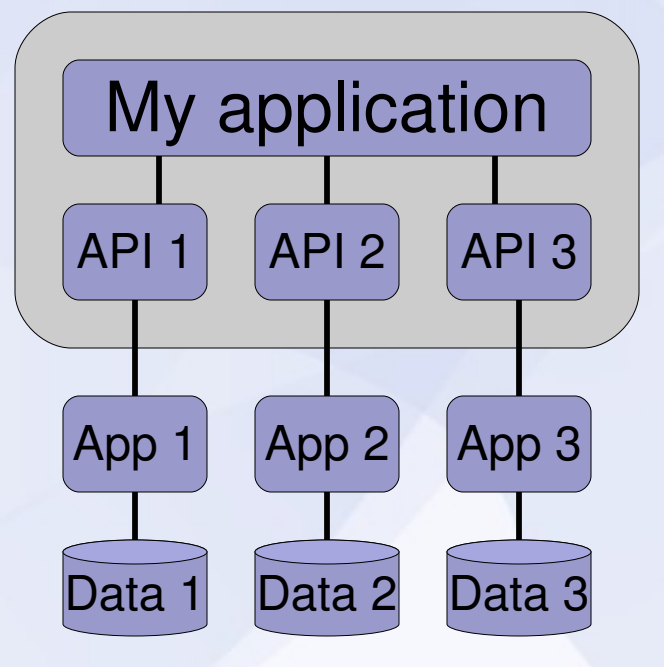

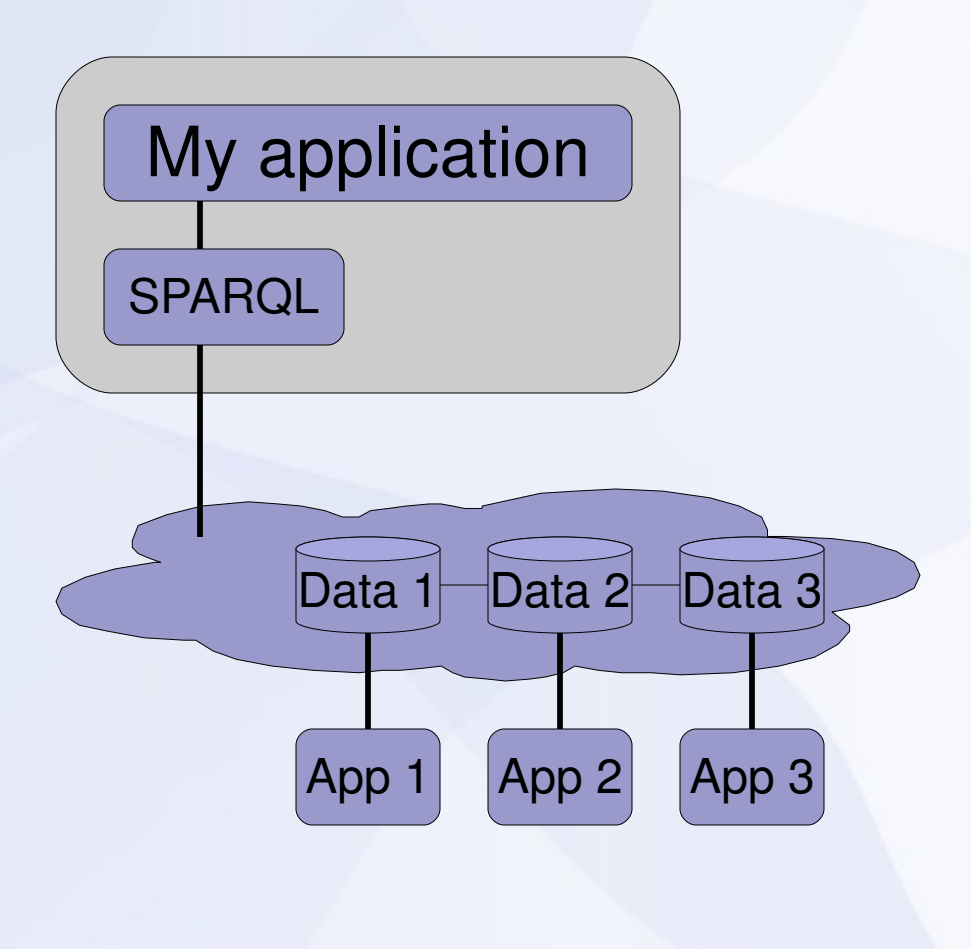

## **XML vs. Semantic Web**

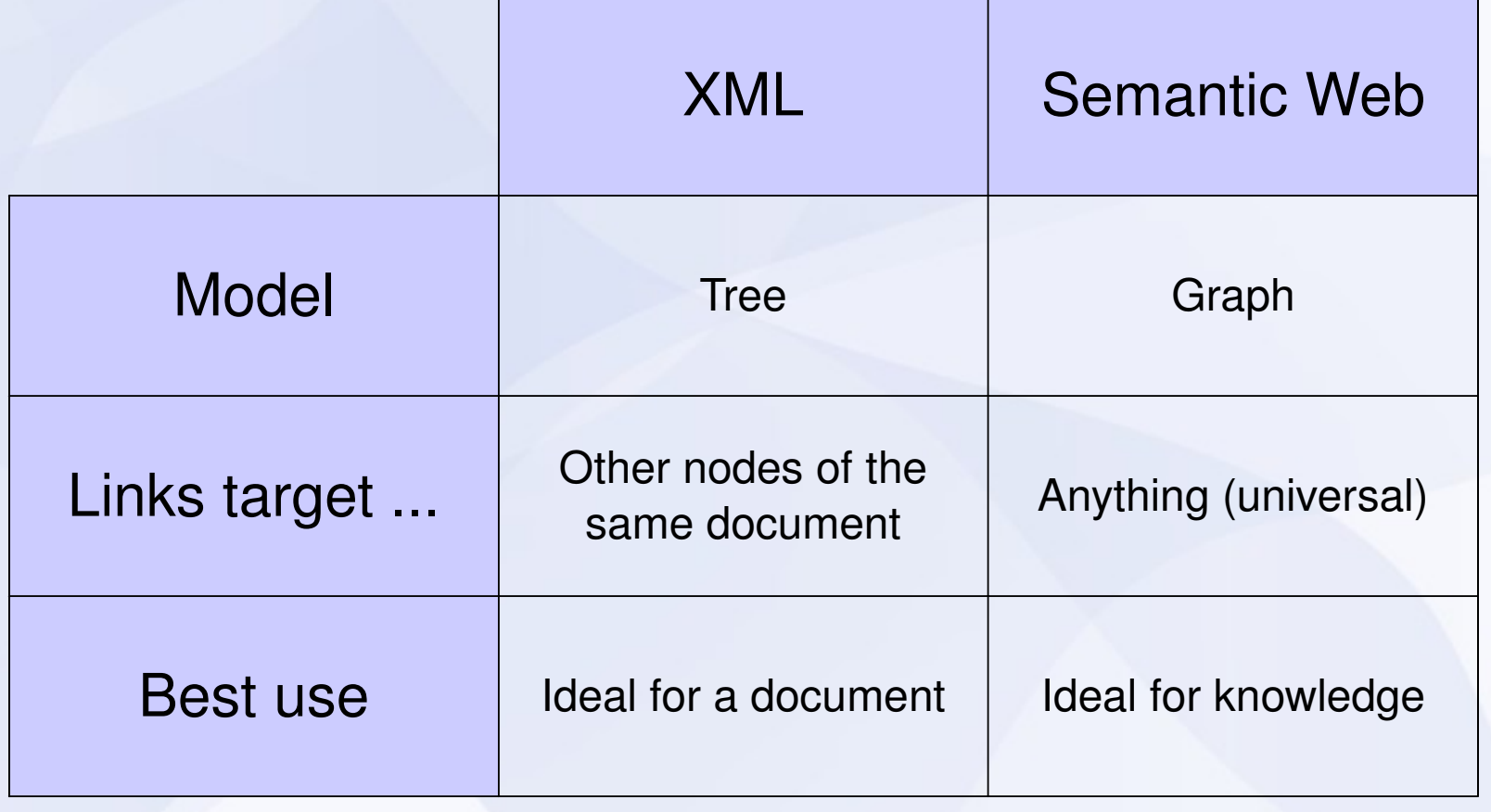

### **Relational DB vs. Semantic Web**

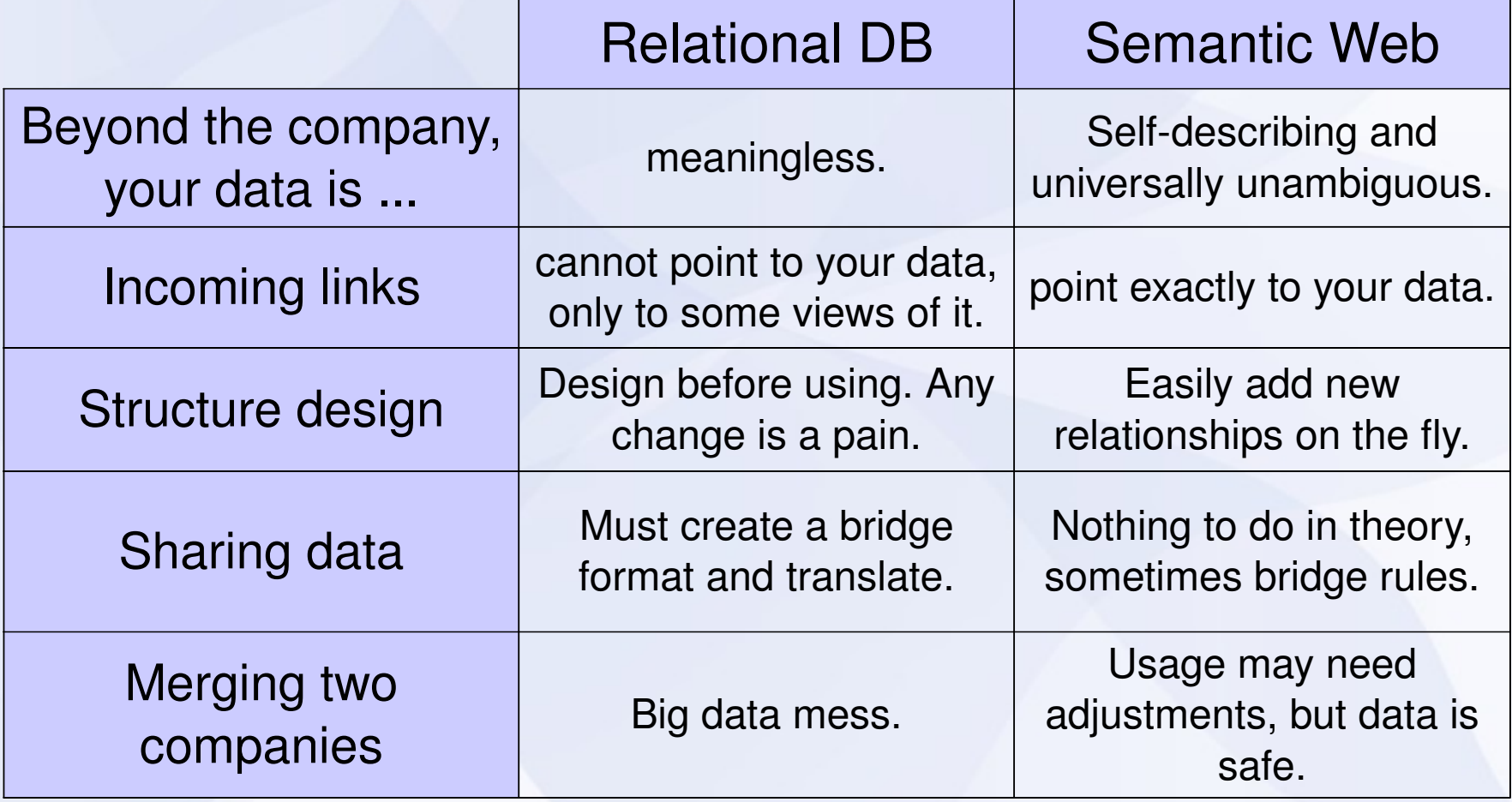

## **Data is already here**

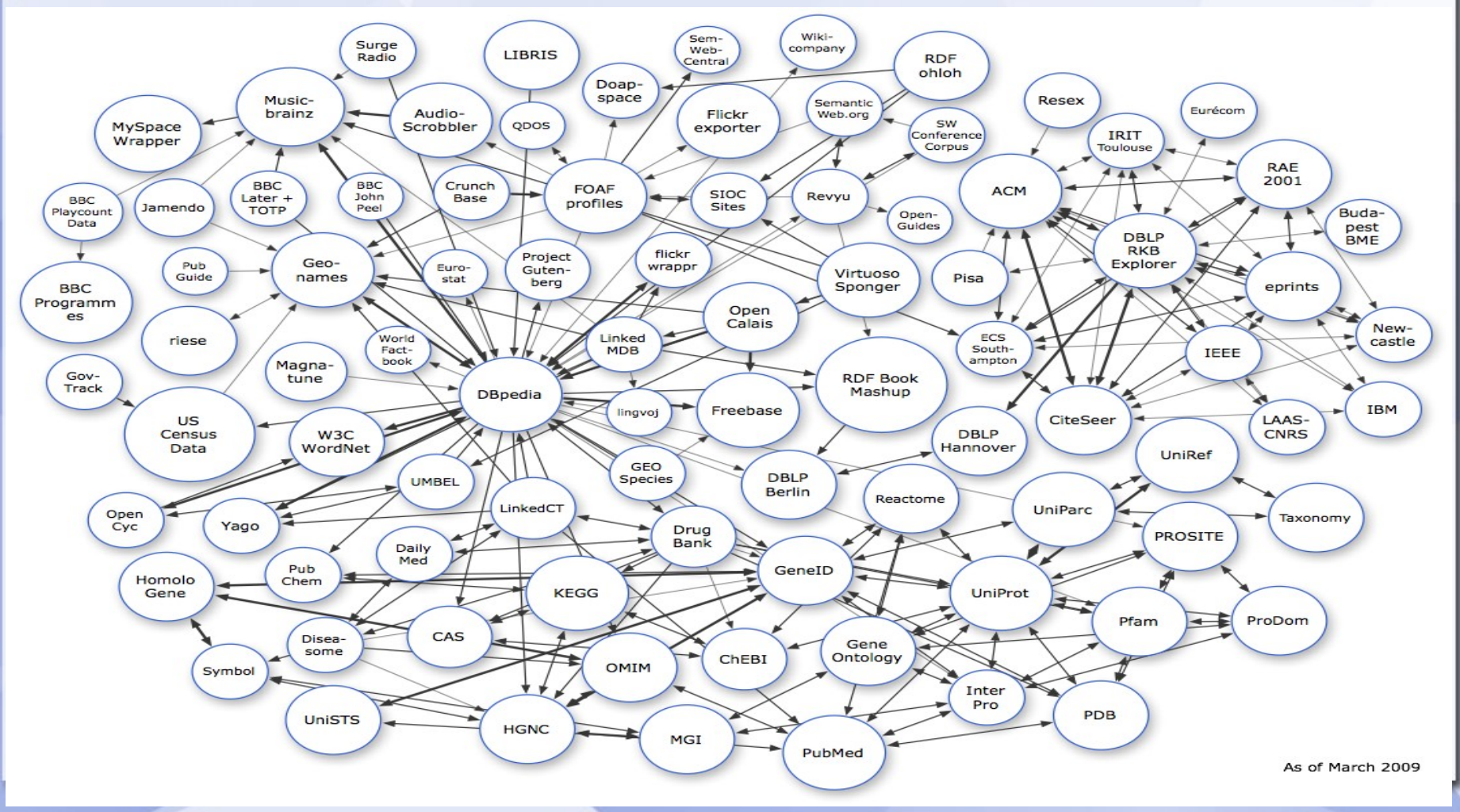

## **Realworld applications**

- DBpedia (extracts data from Wikipedia)
- Faviki (a del.icio.us where tags are meaningful)
- BnF (tons of metadata)
- pubmed.org (metadata)
- BBC (smarter context information)
- Drupal (improve search engines ranking)
- GoodRelations (description of businesses)

# **How to publish your data**

Refrain from creating new ontologies when one already exists.

Like the normal web, the Semantic Web would not be a web without links: link to anything that makes sense, using existing URIs.

Follow the best practices: http://www.w3.org/TR/swbp-vocab-pub

## **Conclusion**

• Have fun exploring things on DBpedia.org to get familiar with data graphs.

• Publish your data, it will become useful!

• Use the data, create mashups and applications, it is really easy!

# **Links**

- http://en.wikipedia.org/wiki/URI
- http://esw.w3.org/topic/SweoIG/TaskForces/CommunityProjects/LinkingOpenData
- http://www.w3.org/DesignIssues/LinkedData.html
- http://www4.wiwiss.fu-berlin.de/bizer/pub/LinkedDataTutorial
- http://www.dfki.uni-kl.de/~sauermann/2006/11/cooluris
- http://www.w3.org/2001/sw/RDFCore/ntriples
- http://neologism.deri.ie
- http://www.semantic-conference.com/ataglance

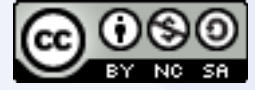

Source available at http://nrw.free.fr/tlugsw.odp